# **Table of Contents**

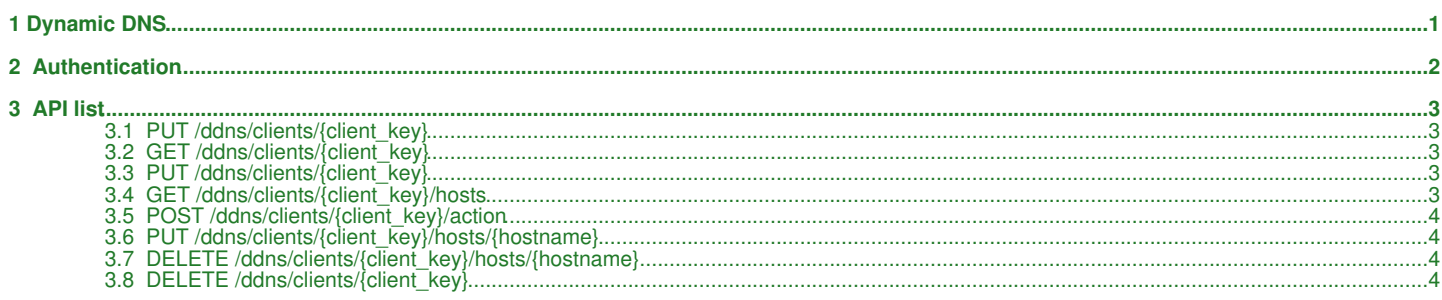

# <span id="page-1-0"></span>**1 Dynamic DNS**

# <span id="page-2-0"></span>**2 Authentication**

• HTTP Basic Auth with DDNS user and passwd

# <span id="page-3-0"></span>**3 API list**

# <span id="page-3-1"></span>**3.1 PUT /ddns/clients/{client\_key}**

Create a client

## **3.1.1 Request body**

{ "offline": false }

## **3.1.2 Response**

201(+Location) • ◆ Locaiton: [http://{api\\_server}/ddns/clients/{client\\_key}](http://{api_server}/ddns/clients/{client_key}) • 401

## <span id="page-3-2"></span>**3.2 GET /ddns/clients/{client\_key}**

Get a client

## **3.2.1 Request body**

#### **3.2.2 Response**

```
• 200
{ 
 "offline": true
 "hosts": {
 "rel": "related",
 "href": "http://{api_server}/ddns/clients/{client_key}/hosts"
   }
}
           • 404
           • 403
           • 401
```
## <span id="page-3-3"></span>**3.3 PUT /ddns/clients/{client\_key}**

Update a client

## **3.3.1 Request body**

```
{ 
   "offline": true 
}
```
#### **3.3.2 Response**

```
• 200
{ 
   "offline": false, 
 "hosts": {
 "href": "http://{api_server}/ddns/clients/{client_key}/hosts", 
 "rel": "related"
 }
}
         • 404
          • 403
          • 401
```
## <span id="page-3-4"></span>**3.4 GET /ddns/clients/{client\_key}/hosts**

Get all hosts

## **3.4.1 Request body**

#### **3.4.2 Response**

```
• 200
{ 
 "hosts": [
 "hostname": "{hostname}"
 "ipAddress": "{ipaddr}"
 "links": [
 {
 "rel": "self",
 "href": "http://{api_server}/ddns/clients/{client_key}/hosts/{hostname}"
          }
     \, ]
   ]
```
• 404 • 403 • 401

## <span id="page-4-0"></span>**3.5 POST /ddns/clients/{client\_key}/action**

Do an action

}

#### **3.5.1 Request body**

{ "{action\_name}": "{action\_value}" }

#### **3.5.1.1 Actions**

• "updateIP" action

♦ "default" value - update ALL hosts ipaddr at once

#### **3.5.2 Response**

• 204 • 404 • 403 • 401

## <span id="page-4-1"></span>**3.6 PUT /ddns/clients/{client\_key}/hosts/{hostname}**

Attach a host (it's actually "connecting a host to client", the host should exist before)

#### **3.6.1 Request body**

#### **3.6.2 Response**

```
• 201(+Location)
          ♦ Location: http://{api_server}/ddns/clients/{client_key}/hosts/{hostname}
• 404 - if host doesn't exist in DB
• 403
```
• 401

## <span id="page-4-2"></span>**3.7 DELETE /ddns/clients/{client\_key}/hosts/{hostname}**

Detach a host

#### **3.7.1 Request body**

- **3.7.2 Response**
	- 204
	- 404 • 403
	- 401

## <span id="page-4-3"></span>**3.8 DELETE /ddns/clients/{client\_key}**

Delete a client

#### **3.8.1 Request body**

- **3.8.2 Response**
	- 204 • 404
	- 403 • 401
	-